### NEW DELHI MUNICIPAL COUNCIL PALIKA KENDRA: NEW DELHI

New Delhi Municipal Council (NDMC) has launched the most powerful and interactive mobile application 'NDMC-311' Using NDMC-311 mobile application, citizens of the city can pay taxes and bills, apply online for birth and death certifications and vaccination, search emergency and other utility numbers and facilities, schedule appointments, get notifications and report civic issues like potholes, waterlogged street, garbage on the road, etc. now to facilitate RWAs of NDMC area we are going to connect this app with RWAs of respective area by issuing RWA Office code.

# <u>Please follow following steps to activate RWA option in ndmc311app, or</u> <u>follow Annexure I</u>

- 1. Download NDMC311 app from Google play store(for android mobile ) and apple store (for IOS/apple mobile )
- 2. Required one time registration with your name and contact details
- 3. After login you can view home page of NDMC311 app with various option ,in the right bottom there is option of **OTHER**
- Click on **OTHER**, and then click on **Activate RWA Membership**
- 4. Select your RWA office then you required RWA Office code
- 5. RWA Office code has been send on your register mobile no and email Id
- After activation now you can see RWA button on home page of ndmc311 app
- 7. Register any complaint on behalf of respective RWA

#### Annexure-1

#### 奈 л 📄 💼 4:52 рм 🗑 🕾 all 🔳 2:51 **•** NDMC-31 NDMC 311 **Privacy Policy** NDMC 311 Terms of Use 0 0 0 About Us **NDMC 311** <sup>NDMC</sup> 311 Civic Solutions Pvt. Ltd. What is 311? 3+ f Facebook All Citizen Services Frequently Asked Questions UNINSTALL Activate RWA Members 8+ Traffic & Parking P Google+ 5 U Logout Complaint Downloads 159 🛋 Productivity Similar OR 2009 NDMC 311 for New Delhi Municipal OPD egistrati Council READ MORE -Login È ? © 2016 EverythingCivic.com Everyday Solutions fo Civilian's Problems NDMC at your finge FAQ NDMC 311 Version 1.2.1 0 Other Home 0 æ Other Don't have an Account? Register Now MNDMC 31 G - 14 030 Select RWA Office All Citizen Services pline 24x RWA Office Code

## Please Follow the below given steps to activate RWA membership on NDMC-311 Mobile App

RWA Office code already sent on your registered mobile number and email id

| lect RWA Office                                                                        | ۹ | ← Activate RWA Membership                                                                                                    |
|----------------------------------------------------------------------------------------|---|----------------------------------------------------------------------------------------------------|
| GERWA C-34, Hanuman Road, New<br>elhi.                                                 |   | RWA Office >                                                                                                    |
| ujan Singh Block RWA, 23-A, Middle<br>Iircle, Connaught Place, New Delhi               |   | Sujan Singh Block RWA, 23-A, Middle Circle,<br>Connaught Place, New Delhi<br>RWA9746                                                                  |
| WA, 750 Double Storey Quarters,<br>.K. Ashram Marg, P.K. Road, New<br>elhi.            |   |                                                                                                    |
| CGERWA) Office Address E-53,<br>Sector-E, Foch Square, R.K. Ashram<br>Marg, New Delhi. |   |                                                                                                    |
| ka Niketan (RWA), R.K. Ashram<br>'g, New Delhi.                                        |   | Activate RWA Membership                                                                                                    |
| ERWA) K-Block, Clive Square,<br>e-I, R.K. Ashram Marg, New Delhi.<br>. No. K-118)      |   | q <sup>1</sup> w <sup>2</sup> e <sup>3</sup> r <sup>4</sup> t <sup>5</sup> y <sup>6</sup> u <sup>7</sup> i <sup>8</sup> o <sup>9</sup> p <sup>6</sup> |
| CGERWA), House No. 65/88,<br>ector-3 DIZ Area, R.K. Ashram Marg,<br>ew Delhi-110001.   |   | asdfghjkl<br>♠zxcvbnm ⊠                                                                                                    |
| GERWA), House No. J-956, J-Block,                                                      |   | ?1© , 🧠                                                                                                    |

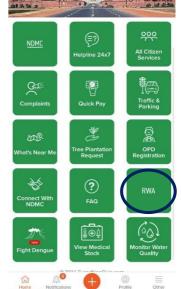